## Überblick

Überblick

Welt des Bot

Erster Schritt

Praxis

# $\rightarrow$  Die Welt der Suchmaschinen-Roboter

- $\rightarrow$  Wie Suchmaschinen arbeiten
- $\rightarrow$  Wie Suchmaschinen die Welt sehen
- $\rightarrow$  Wie Suchmaschinen die Welt verstehen

# $\rightarrow$  Der erste Schritt zur Suchmaschinenoptimierung

- $\rightarrow$  Wie Suchmaschinen Sie sehen sollen
- $\rightarrow$  Wie Ihre Website analysiert wird
- → Wie ein Maßnahmenkatalog entsteht

# $\rightarrow$  Praxis der Suchmaschinenoptimierung

- $\rightarrow$  Tortenboden: Technik
- $\rightarrow$  Tortenbelag: Bekannt machen
- $\rightarrow$  Sahnehäubchen: Bekanntheit erhöhen
- $\rightarrow$  Webcontrolling

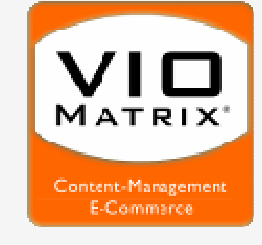

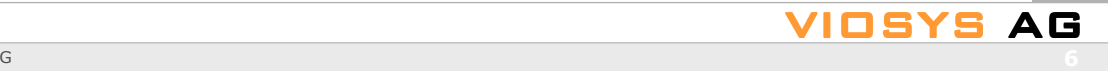

### Die Welt der Suchmaschinen-Roboter

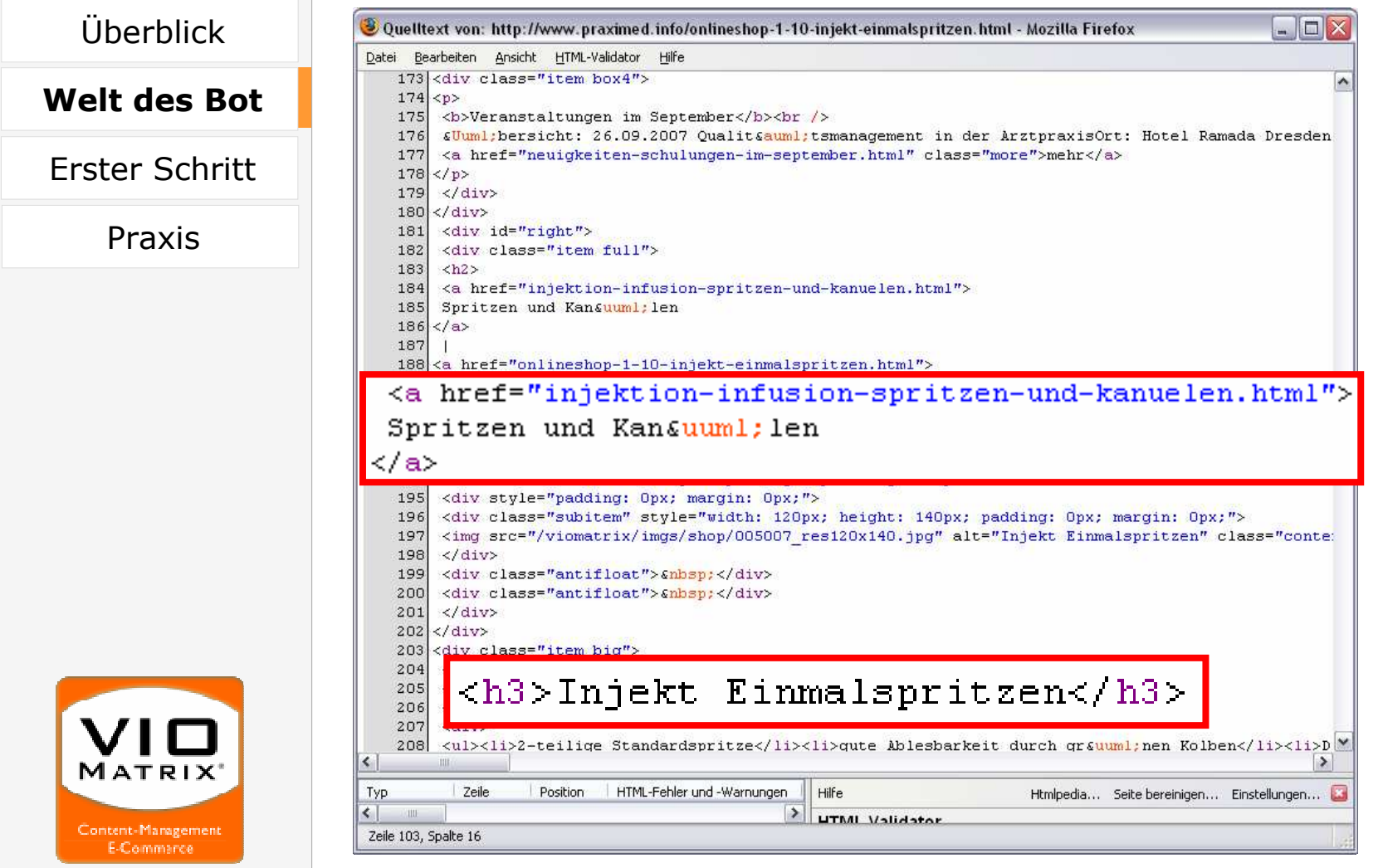

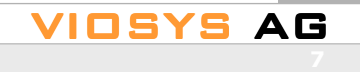

### Die Welt der Suchmaschinen-Roboter

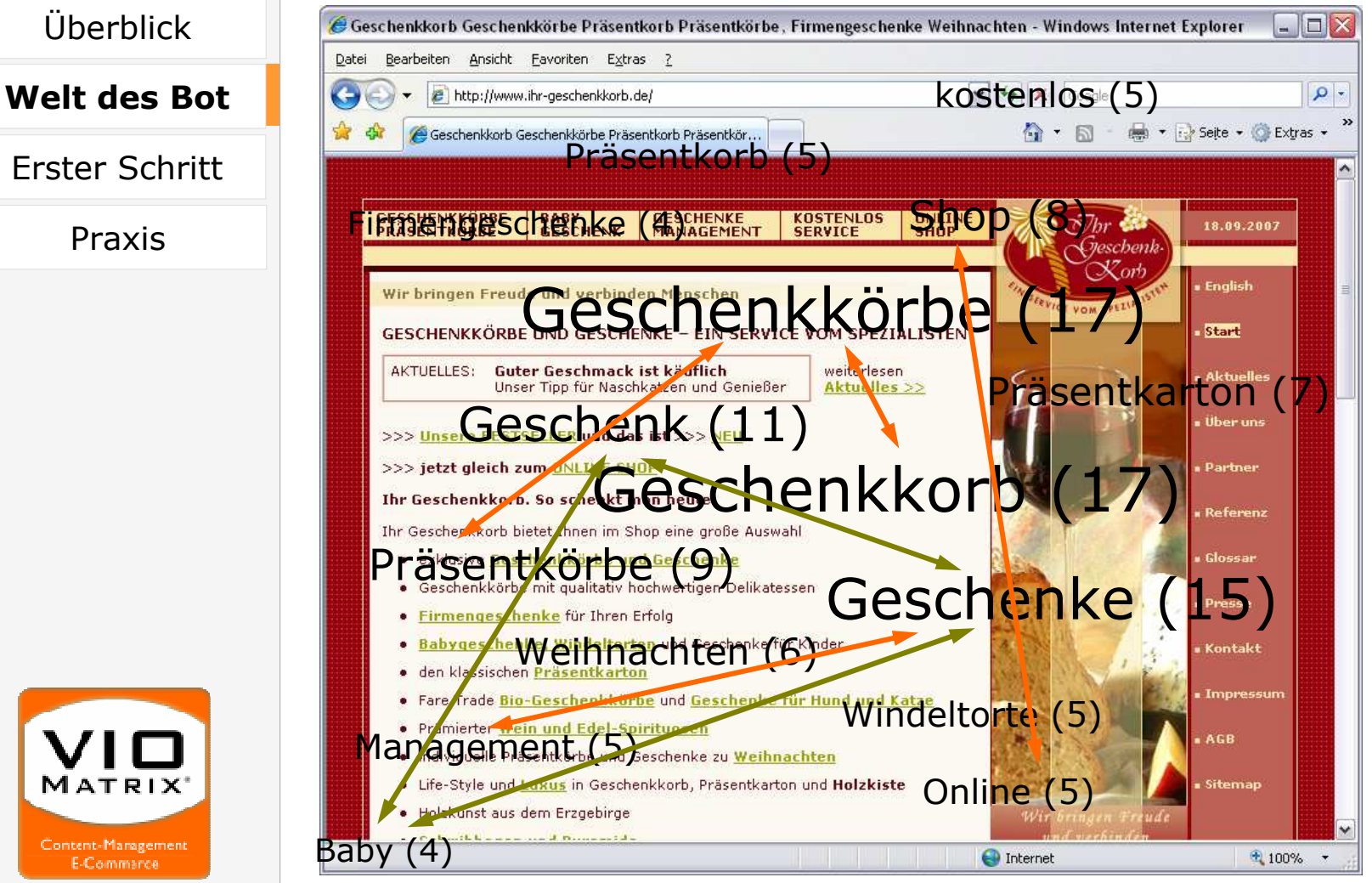

VIOSYS

AG

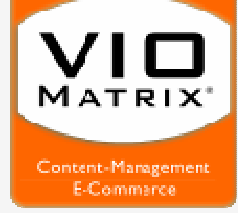

Überblick

Praxis

Präsentation am 5. Oktober 2007, VIOSYS AG**G** Andreas and the second contract of the second contract of the second contract of the second contract of the s

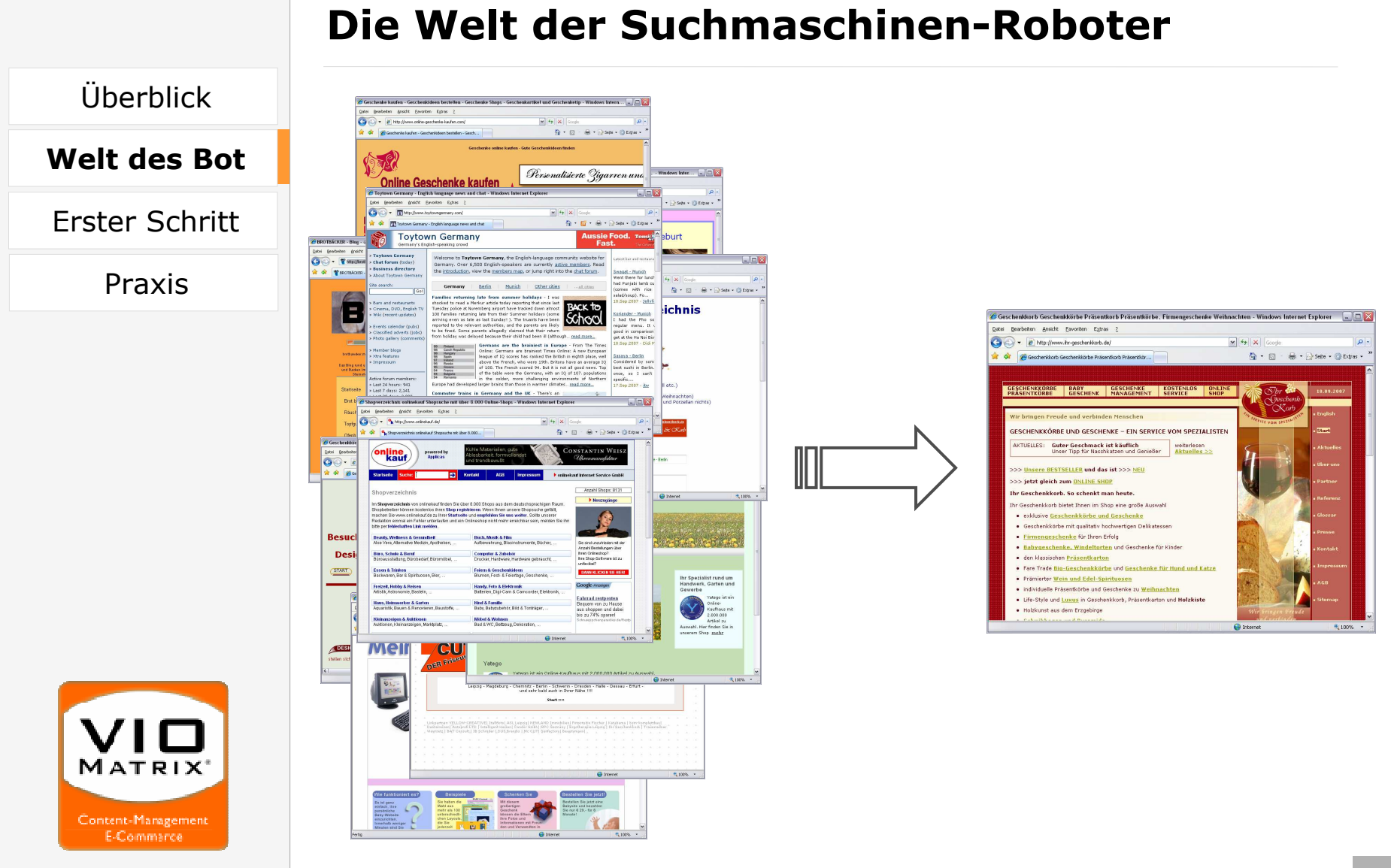

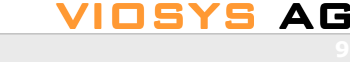

Präsentation am 5. Oktober 2007, VIOSYS AGGermany and the second control of the second control of the second control of the second control of the second

#### Die Welt der Suchmaschinen-RoboterÜberblickFirmengeschenke-Management, Unternehmenskultur u Geschenke Service ... Firmengeschenke und Geschenke-Management als Teil der Unternehmenskultur u Welt des BotKommunikation, Firmen Geschenk u Schenkkultur im Unternehmen. www.ihr-geschenkkorb.de/geschenke\_management\_de.html - 16k -Im Cache - Ähnliche Seiten - Notieren Erster SchrittYahoo! Deutschland Verzeichnis > Firmen > Geschenke Praxisofferiert personalisierte Besitzurkunden für Minigrundstücke von Alaska bis Australien als Geschenke für Geburtstage oder zu Weihnachten. ... de.dir.yahoo.com/Firmen/Geschenke/ - 56k - Im Cache - Ähnliche Seiten - Notieren <u> 公治郵流法 Shop kaufen - Geschenke für Firmen | Unser Service</u> Kaffee und Tee Werbegeschenk f&uumirMesse und Events. Auch Kleinauflagen. Pr&aumisentk&oumirbe, spezielle Sets oder Kaffee Lieferservice f&uumir B&uumiro ... 被燃料装置的资料/reschenke-fuer-firmen-ct-102-1.html - 44k -Im Cache - Ähnliche Seiten - Notieren Willkommen bei Weihnachtsgeschenk. Weihnachtsgeschenke... beratung, Beratung, Firma, Unternehmen, Beratungsunternehmen, consulting company beraten, besprechung, conference, counsel, advisory board, ... www.ex-Sarce/Sarce excapacity at/link11.php - 47k - Im Cache - Ahnliche Seiten - Notieren ohne frames www.爆炸点de/ft9/index.html - 1k - Im Cache - Ähnliche Seiten - Notieren **MATRIX** Content-Management

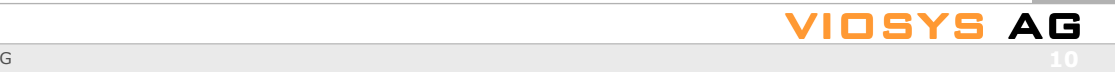

### Die Welt der Suchmaschinen-Roboter

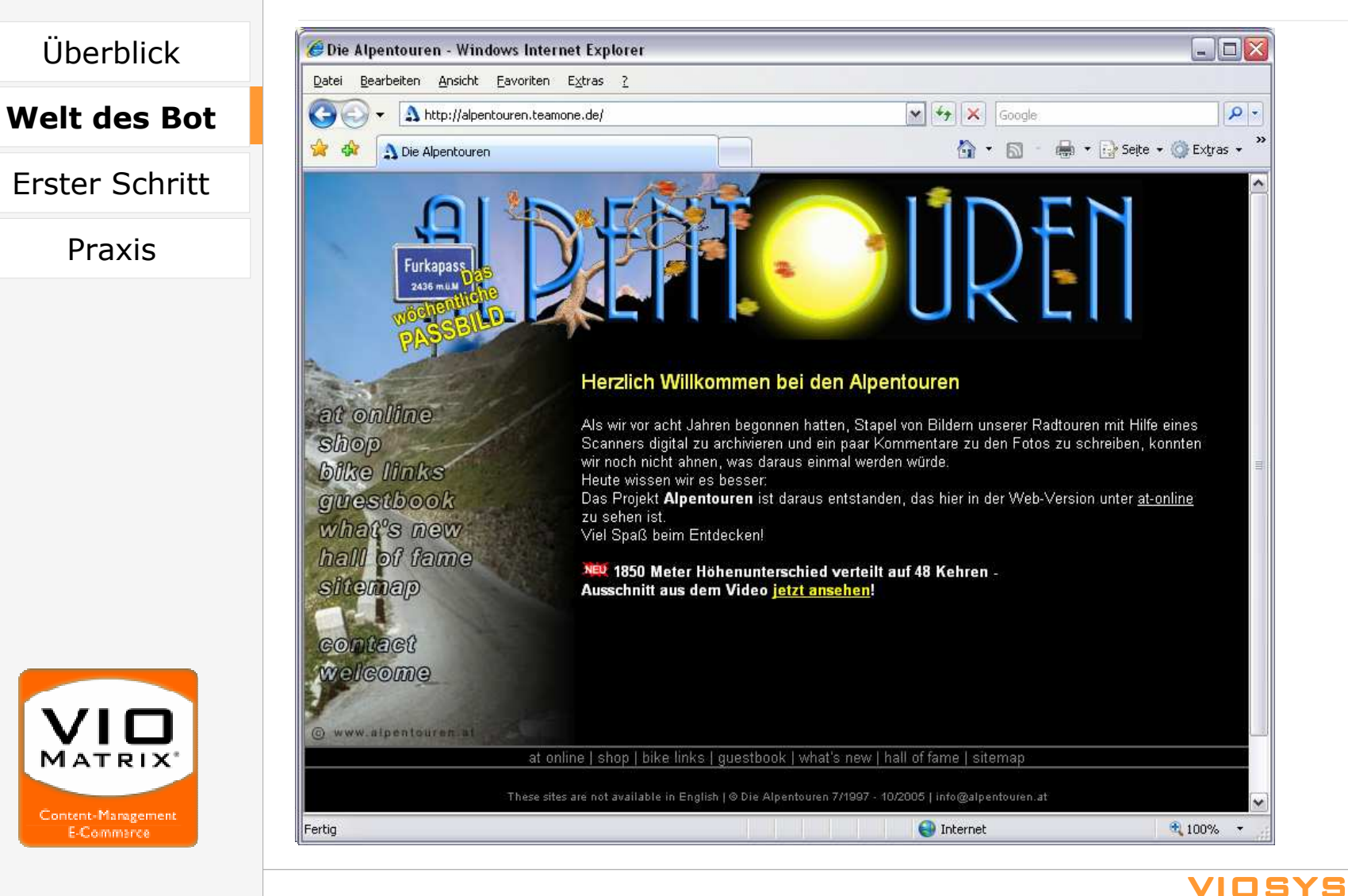

Präsentation am 5. Oktober 2007, VIOSYS AG

### Die Welt der Suchmaschinen-Roboter

Überblick

### Zusammenfassung

Welt des Bot

Erster Schritt

Praxis

- 1. Relevanz einer Webseite zu einem Thema:
	- → Worte und Wortkombinationen im Text, Titel, ...<br>→ Linktexte und Thema" der Quellseiten
	- $\rightarrow$  Linktexte und "Thema" der Quellseiten
- 2. Bedeutung einer Webseite im Vergleich mit anderen:  $\rightarrow$  Menge und Qualität von Links auf Website

### 3. Anzeige und Verlinkung der Suchergebnisse:

- → Titel und Seitenbeschreibung als Entscheidungsmerkmal<br>→ Vorsicht hei Frames
- $\rightarrow$  Vorsicht bei Frames

### 4. Selbstverständlich

- → Webseite muss erreichbar sein<br>→ Codierung sollte W3C-valide se
- → Codierung sollte W3C-valide sein<br>→ Roboter muss wichtige Inhalte er
- $\rightarrow$  Roboter muss wichtige Inhalte erkennen können (kein<br>Elash keine Bilder Flash, keine Bilder, ...)
- $\rightarrow$  ... und tausend andere Details

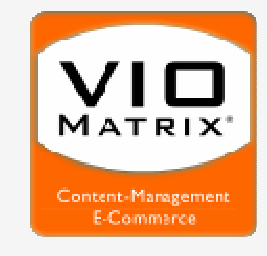

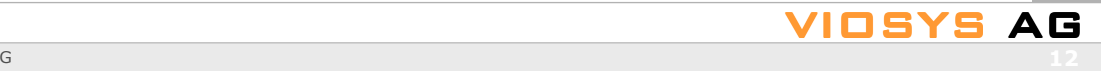

![](_page_7_Figure_0.jpeg)

### Der erste Schritt zur Suchmaschinenoptimierung

Überblick

Welt des Bot

Erster Schritt

Praxis

### 1. Analyse des aktuellen Zustandes

Website in Suchmaschinen

- $\rightarrow$  Wie viele und welche Seiten sind indiziert<br> $\rightarrow$  PageRank
- → PageRank<br>→ Welche Ti
- $\rightarrow$  Welche Titel und Beschreibungen

Website-Technik

- → korrekte Codierung/Fehler<br>→ suchmaschinenfeindliche F
- → suchmaschinenfeindliche Elemente (Bilder, Flash, ...)<br>→ Performance
- $\rightarrow$  Performance

Redaktionell

 $\rightarrow$  Inhalte und Keywords auf der Website

### Verlinkung

 $\rightarrow$  Wo und mit welchen Begriffen ist die Seite verlinkt

Besucher

→ Wieviel, mit welchen Begriffen, auf welche Seiten<br>NIO

![](_page_8_Picture_18.jpeg)

![](_page_8_Picture_19.jpeg)

### Der erste Schritt zur Suchmaschinenoptimierung

### 2. Vergleich mit Wettbewerbern

Welt des Bot

Überblick

#### Erster Schritt

Praxis

### Beispiel: Vergleich technischer Basisdaten

![](_page_9_Picture_144.jpeg)

![](_page_9_Picture_8.jpeg)

![](_page_9_Picture_9.jpeg)

### Der erste Schritt zur Suchmaschinenoptimierung

Überblick

Welt des Bot

Erster Schritt

Praxis

### 3. Keywordanalyse

### Ermittlung relevanter Keywords

- → Analyse von Wettbewerbern<br>→ Identifikation passender Wo
- $\rightarrow$  Identifikation passender Worte und Wortkombinationen

#### Werkzeuge

- → Keyworddichte-Analyse<br>→ Google Keyword Analys
- → Google Keyword Analyse der Suchanfragen<br>→ Google Analyse externer Links
- → Google Analyse externer Links<br>→ Webstatistik: Suchbegriffe
- → Webstatistik: Suchbegriffe<br>→ Webstatistik: Leads/Sales
- $\rightarrow$  Webstatistik: Leads/Sales

![](_page_10_Picture_13.jpeg)

![](_page_10_Picture_14.jpeg)

### Der erste Schritt zur Suchmaschinenoptimierung

4. SOLL-Definition

### Welt des Bot

Überblick

#### Erster Schritt

Praxis

### Primäres Ziel der Website

 $\rightarrow$  Verkauf, Kontakte, Newsletterabos, ...

### Primäres Ziel in Suchmaschinen

- → höherer PageRank, d.h. Bedeutung der Seite erhöhen<br>→ unter vielen verschiedenen Begriffen gefunden zu wei
- → unter vielen verschiedenen Begriffen gefunden zu werden<br>→ unter definierten Keyword(-kombinationen) auf Platz 1
- $\rightarrow$  unter definierten Keyword(-kombinationen) auf Platz 1

### Entwicklung eines Maßnahmekataloges

- → Navigationskonzept<br>→ technische Überarb
- → technische Überarbeitung (Server, Kodierung, ...)<br>→ redaktionelle Überarbeitung
- → redaktionelle Überarbeitung<br>→ Verlinkung auf anderen Wel
- → Verlinkung auf anderen Webseiten<br>→ Content-Verteilung (Website Feede
- → Content-Verteilung (Website Feeds, Produktdatenbanken,...)

![](_page_11_Picture_18.jpeg)

![](_page_11_Picture_19.jpeg)

### Suchmaschinenoptimierung in der Praxis

## ÜberblickWelt des BotErster Schritt

Praxis

### Beispiel: Lebkuchenspezialitäten für Weihnachten

#### $\rightarrow$ Webseite mit entsprechenden Inhalten erstellen

- $\rightarrow$ Bisherige Suchbegriffe analysieren
- $\rightarrow$ Eigene Ziele einarbeiten

#### $\rightarrow$ Prüfung und Feinkorrektur

- $\rightarrow$ Hilfswerkzeuge
- $\rightarrow$ Exkursion: Was tun bei schlechter Datenbasis

#### $\rightarrow$ Veröffentlichung

- $\rightarrow$ Google zeigen, das es was Neues gibt
- $\rightarrow$ Zeitsteuerung
- $\rightarrow$ Verlinkung auf anderen Seiten
- $\rightarrow$  Kontrolle mit Google Werkzeugen
	- $\rightarrow$ Webmastertools

![](_page_12_Picture_16.jpeg)

![](_page_12_Picture_17.jpeg)

### Suchmaschinenoptimierung in der Praxis

![](_page_13_Picture_87.jpeg)

VIOSYS AG